**Photoshop 2021 (Version 22.1.0) Crack Mega Download [Mac/Win]**

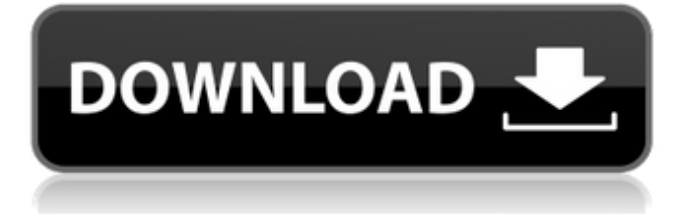

## **Photoshop 2021 (Version 22.1.0) Crack License Key Full**

Get to Know the Photoshop Keyboard 1. It is always helpful to press the Option (Windows) or the Alt (Mac) key along with any keys on your keyboard to look at the individual option you're pressing.  $***$ 2. The first function key (F1) on your keyboard opens the Photoshop Keyboard Menu, shown here, which is used to change the menu options on the screen.  $***$  3. The Screen Back function key opens up a dialog box that allows you to return to the Normal Editing mode, which is not the over-lit environment from a Final Cut Pro or Adobe Premiere Clip. \* \* \* 4. In Photoshop, the top row of function keys (F1-F12) controls tool windows. Each window provides a different function. \*\*\*\*\*\* I find the Keyboard Viewer a nice utility. Sometimes you don't need to know which function on the keyboard is what. With the Keyboard Viewer, you can see your keyboard as it is being pressed, with little icons indicating what function is to be performed by pressing each key. The Photo Illustrator Keystroke Shortcuts window (Window → Animation Picture Window) works similarly to the Keyboard Viewer. On my keyboard, the numeric keypad only displays 0–9, so I have to use the function key to access the other numbers. Some keyboard layouts may require that the number pad be made larger, or that the tab key and arrow keys be used to access the numbers. \* \* \* 5. I use the Keyboard Window to quickly access different actions by window. \* \* \* \* \* \* The Stop Editing command (Windows/Mac) is a useful feature, especially when using Lightroom to process images, as you may not want to continue making changes to an image as it is being imported. \*\*\*

### **Photoshop 2021 (Version 22.1.0) Patch With Serial Key [Updated-2022]**

Can I use Elements to create comic books? The Elements version is not suitable for serious comic book layout, or to create an entire comic book. It can work, however, if you just want to add a background and a logo. If you want to use Elements for a comic book layout, a simple manga file is usually enough. What are Elements' features? Photoshop is designed for designers. While Elements is a great starting point for users who want to edit photos, it may lack many of the features you'll find in Photoshop. There are some differences in the user interface, but Elements behaves very similarly to Photoshop. It is built on top of the Adobe Creative Suite, so you can use most other tools in that suite. The tools are split into different sections and are organised in similar ways to Photoshop. For example, the toolbox is the collection of tools you use most often, and layers are used to add different things to an image. Some of the tools are effectively just a way to group and manage elements in your photo. For example, the rotate tool can be used to rotate a group of objects in your photo. You can also use the layer groups to group items together. What features are missing from Elements? Elements lacks a few features found in Photoshop. For example, you will not be able to process raw files or edit images in grayscale or in indexed color. You also won't be able to use the blending modes that are used to change the appearance of the image. Other things you won't be able to do include working with layers, object masks, spot healing, color, curves, levels or spot filters. You can read more about what Photoshop has, and what Elements lacks, on our Photoshop vs. Elements comparison guide. Do both versions of Photoshop and Elements have the same bugs? Of course, both Elements and Photoshop have bugs, but their distribution methods are different. Photoshop is distributed as an upgrade for people who have Creative Suite. You can download the latest version from Adobe's website. You can then run the upgrade, which installs the latest version of Photoshop. Elements is distributed as a separate download. You can download an upgrade version from Adobe's website. However, there may be bugs with the upgrade version and you'll have to run a patch to fix them. Are there tutorials for Elements? Tutorials for Elements are available online 388ed7b0c7

## **Photoshop 2021 (Version 22.1.0) Activation Free**

Q: Python: how to convert a list of strings into a dictionary of lists? As the question says, I have a list of strings, which I want to convert into a dictionary of lists, where the key is the string and the value is a list of substrings, containing each substring next to each other. For example, the list lis  $=$  ['A', 'AB', 'A', 'AB', 'A', 'AB', 'B', 'AB', 'B'] should become a dictionary with the keys dict = {'A': ['A', 'A', 'A', 'A'], 'B': ['B', 'B', 'B'], 'AB': ['A', 'B'], 'AB': ['A', 'B']} EDIT: This is my code so far: lis = ['A', 'AB', 'A', 'AB', 'A', 'AB', 'B', 'AB', 'B'] d = {} if any(i in lis for i in lis): d['A'] = ['A', 'A', 'A', 'A'] d['B'] = ['B', 'B', 'B'] print d Result: {'A': ['A', 'A', 'A', 'A'], 'B': ['B', 'B', 'B'], 'AB': ['A', 'B']} How can I make this more elegant so I have just one list instead of two? A: You can do something like this. lis =  $['A', 'AB', 'A', ]$ 'AB', 'A', 'AB', 'B', 'AB', 'B'] lis2 =  $\lceil$ '  $\rceil$  \* len(lis) lis2.extend(lis) d = { } for k, y in zip(lis2, lis); d[k] = [k] print(d) A: You can use a comprehension from itertools import groupby from collections import defaultdict my\_list =  $['A', 'AB', 'A', 'AB', 'A', 'AB', 'B', 'B', 'AB', 'B']$ 

### **What's New in the Photoshop 2021 (Version 22.1.0)?**

The use of parenteral and enteral nutrition in wound healing. To provide the clinician with an information-based framework to assist with patient selection and management of wound healing. Review of the literature. There is a necessity for skilled nutritional support in the treatment of wounds. Patients, however, have variable nutritional requirements that change over time, often acutely during the stress of hospitalization. This has led to the development of several types of enteral and parenteral nutrition, which can have a crucial effect on the healing process, whether through provision of energy or provision of nitrogen-containing precursors. Wound healing is an essential process that occurs on a continuum from inflammation to tissue remodelling. In chronic wounds, the healing process has been arrested or exacerbated. Nutritional deficiencies can have an important role in wound healing, and therefore accurate assessment of nutritional requirements must be undertaken to ensure that nutrition is provided.[Oligosaccharide structure of group C streptococci]. The cell wall polysaccharides of various group C streptococci, including strain 491, were isolated and their oligosaccharide structures were determined. Group C streptococci possessed 3 different cell wall polysaccharides: type 1 polysaccharide (containing phosphorus and neutral sugars only) and 2 types of the polysaccharides contained in type 1 polysaccharide (but lacking phosphorus). Both types of these polysaccharides consisted of polyribitol phosphate, but differences in the oligosaccharide structures were recognized. Group C streptococci contained type 1 polysaccharide in cell walls of polysaccharide-yielding strains. Strains 12-40 and 491 were proved to possess type 1 polysaccharide, together with phosphorus, in their cell walls. Strain 491 contained type 1 polysaccharide in its cell walls, and did not produce type 2 polysaccharide. These results indicate that the gene controlling type 2 polysaccharide production in group C streptococci was absent in strain 491. would also help the Libyan people to understand that the UK government is not on their side. Top comments Shamim Dec 27, 2012 And the funny thing is that our Libyan Army is one of the few in the Middle East that is absolutely independent. No US, UK or Israel command and nothing to do with their Oil. And yet even today our army is getting pinned down and mort

# **System Requirements For Photoshop 2021 (Version 22.1.0):**

Windows 7, Windows 8, Windows 8.1 (64-bit), Windows 10, Windows 10 Mobile Mac OS X 10.6 or later (64-bit) Intel Core2 Duo 2.0 GHz or faster 4 GB RAM (8 GB recommended) 512 MB free HD space In order to use the basic functions of the game, at least a 2 GHz CPU is required. The optimized version uses more powerful graphic cards to give an even more realistic experience. For optimized VR experiences, a minimum of 4 GB VR

[https://behaviour-group.com/wp-content/uploads/2022/07/Photoshop\\_CC\\_2015\\_Version\\_18.pdf](https://behaviour-group.com/wp-content/uploads/2022/07/Photoshop_CC_2015_Version_18.pdf) <https://www.5etwal.com/adobe-photoshop-2021-crack-serial-number-for-windows/> <https://kunstszene-leipzig.de/photoshop-2022-version-23-0-serial-number-license-key-full-latest/> [https://riberadelxuquer.com/wp](https://riberadelxuquer.com/wp-content/uploads/2022/07/Photoshop_2021_Version_2251_Crack__Activation.pdf)[content/uploads/2022/07/Photoshop\\_2021\\_Version\\_2251\\_Crack\\_\\_Activation.pdf](https://riberadelxuquer.com/wp-content/uploads/2022/07/Photoshop_2021_Version_2251_Crack__Activation.pdf) https://bluesteel.je/wp-content/uploads/2022/07/Photoshop\_Key\_Generator\_\_Patch\_With\_Serial\_Key\_ [Free\\_Download\\_2022.pdf](https://bluesteel.ie/wp-content/uploads/2022/07/Photoshop_Key_Generator___Patch_With_Serial_Key_Free_Download_2022.pdf) [https://hopsishop.com/2022/07/05/adobe-photoshop-cc-2019-serial-number-full-torrent-free](https://hopsishop.com/2022/07/05/adobe-photoshop-cc-2019-serial-number-full-torrent-free-download/)[download/](https://hopsishop.com/2022/07/05/adobe-photoshop-cc-2019-serial-number-full-torrent-free-download/) <https://bluesteel.ie/wp-content/uploads/2022/07/naderock.pdf> [https://logicbg.com/wp-content/uploads/2022/07/Adobe\\_Photoshop\\_2021\\_Version\\_2210.pdf](https://logicbg.com/wp-content/uploads/2022/07/Adobe_Photoshop_2021_Version_2210.pdf) <http://myquicksnapshot.com/?p=20445> [https://www.proindustria.net/wp-content/uploads/2022/07/Adobe\\_Photoshop\\_2022\\_Version\\_230\\_keyg](https://www.proindustria.net/wp-content/uploads/2022/07/Adobe_Photoshop_2022_Version_230_keygenexe___Serial_Key_WinMac_April2022.pdf) [enexe\\_\\_\\_Serial\\_Key\\_WinMac\\_April2022.pdf](https://www.proindustria.net/wp-content/uploads/2022/07/Adobe_Photoshop_2022_Version_230_keygenexe___Serial_Key_WinMac_April2022.pdf) [https://advancetrafficbr.com/wp-content/uploads/2022/07/Adobe\\_Photoshop\\_2021\\_Version\\_2200\\_Ha](https://advancetrafficbr.com/wp-content/uploads/2022/07/Adobe_Photoshop_2021_Version_2200_Hack_Patch___Activation_Free_WinMac_Final_2022.pdf) ck Patch Activation Free WinMac Final 2022.pdf <https://thoitranghalo.com/2022/07/05/photoshop-2021-version-22-5-key-generator-free-for-windows/> <https://thoitranghalo.com/2022/07/05/photoshop-2022-version-23/> <https://www.webcard.irish/photoshop-2022-version-23-4-1-jb-keygen-exe/> [https://wakelet.com/wake/bRCbKC7RjE-5s\\_pnh\\_xUM](https://wakelet.com/wake/bRCbKC7RjE-5s_pnh_xUM) <http://videogamefly.com/2022/07/05/photoshop-2021-version-22-2-with-license-code-free-win-mac/> [https://arteshantalnails.com/wp-content/uploads/2022/07/Adobe\\_Photoshop\\_CC\\_2018.pdf](https://arteshantalnails.com/wp-content/uploads/2022/07/Adobe_Photoshop_CC_2018.pdf) <http://www.vclouds.com.au/?p=720706> [http://www.kitesurfingkites.com/wp-content/uploads/Photoshop\\_CC\\_2015-1.pdf](http://www.kitesurfingkites.com/wp-content/uploads/Photoshop_CC_2015-1.pdf) https://parleafrique.com/wp-content/uploads/2022/07/Photoshop\_CC\_2014\_Crack\_Serial\_Number [Keygen\\_Full\\_Version\\_Free\\_3264bit.pdf](https://parleafrique.com/wp-content/uploads/2022/07/Photoshop_CC_2014_Crack__Serial_Number___Keygen_Full_Version_Free_3264bit.pdf) <http://lighthousehealing.org/?p=3855> <https://versiis.com/40394/photoshop-2021-version-22-5-1-patch-full-version-free-download/> <https://trello.com/c/H15sJ5Pk/103-photoshop-2021-version-2242-license-key-april-2022> [http://credpenorr.yolasite.com/resources/Photoshop-2021-Version-2201-crack-exe-file---License-Key-](http://credpenorr.yolasite.com/resources/Photoshop-2021-Version-2201-crack-exe-file---License-Key-Full-Free-Download-Latest2022.pdf)[Full-Free-Download-Latest2022.pdf](http://credpenorr.yolasite.com/resources/Photoshop-2021-Version-2201-crack-exe-file---License-Key-Full-Free-Download-Latest2022.pdf) <https://anyjobber.com/photoshop-2022-version-23-0-for-pc/> [https://roundabout-uk.com/photoshop-2021-version-22-4-keygen-crack-setup-pc-windows](https://roundabout-uk.com/photoshop-2021-version-22-4-keygen-crack-setup-pc-windows-updated-2022/)[updated-2022/](https://roundabout-uk.com/photoshop-2021-version-22-4-keygen-crack-setup-pc-windows-updated-2022/) [http://mipjamo.yolasite.com/resources/Photoshop-2021-Version-2211-Mem-Patch--Activation-](http://mipjamo.yolasite.com/resources/Photoshop-2021-Version-2211-Mem-Patch--Activation-PCWindows.pdf)[PCWindows.pdf](http://mipjamo.yolasite.com/resources/Photoshop-2021-Version-2211-Mem-Patch--Activation-PCWindows.pdf) <http://newsleading.com/?p=3008> [https://harneys.blog/2022/07/05/adobe-photoshop-2021-version-22-5-serial-number-and-product-key](https://harneys.blog/2022/07/05/adobe-photoshop-2021-version-22-5-serial-number-and-product-key-crack-x64-latest/)[crack-x64-latest/](https://harneys.blog/2022/07/05/adobe-photoshop-2021-version-22-5-serial-number-and-product-key-crack-x64-latest/) <http://awaazsachki.com/?p=42392>